## Package 'ical'

January 21, 2019

Type Package

Title 'iCalendar' Parsing

Version 0.1.6

Date 2019-01-21

Maintainer Peter Meissner <retep.meissner@gmail.com>

Description A simple wrapper around the 'ical.js' library executing 'Javascript' code via 'V8' (the 'Javascript' engine driving the 'Chrome' browser and 'Node.js' and accessible via the 'V8' R package). This package enables users to parse 'iCalendar' files ('.ics', '.ifb', '.iCal', '.iFBf') into lists and 'data.frames' to ultimately do statistics on events, meetings, schedules, birthdays, and the like.

License MIT + file LICENSE

Encoding UTF-8

LazyData true

RoxygenNote 6.1.1

**Imports**  $V8 (= 1.5)$ 

Suggests testthat, covr

NeedsCompilation no

Author Peter Meissner [aut, cre],

Philipp Kewisch [cph] (Ical.js file is is licences under MPL. Source: https://github.com/mozilla-comm/ical.js)

Repository CRAN

Date/Publication 2019-01-21 20:20:03 UTC

### R topics documented:

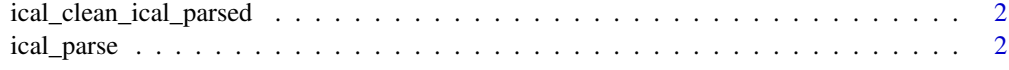

**Index** [4](#page-3-0)

<span id="page-1-0"></span>ical\_clean\_ical\_parsed

*ical\_clean\_ical\_parsed*

#### Description

ical\_clean\_ical\_parsed

#### Usage

ical\_clean\_ical\_parsed(ical\_parsed)

#### Arguments

ical\_parsed data provided by ical\_parse()

ical\_parse *ical\_parse*

#### Description

Parses iCalendar format from character vector or file and returns it as a list of columns.

Parses iCalendar format from character vector or file and returns it as data.frame.

Parses iCalendar format from character vector or file and returns it as a list of entries.

#### Usage

ical\_parse(file = NULL, text = NULL)

ical\_parse\_df(file = NULL, text = NULL)

ical\_parse\_list(file = NULL, text = NULL)

#### Arguments

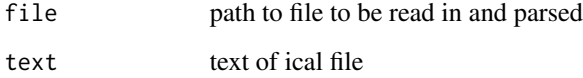

#### ical\_parse 3

#### Examples

```
# parse from character vector
char_vec <- readLines(system.file("birthdays.ics", package = "ical"))
ical_parse(text = char_vec)
```

```
# parse from file
ical_parse(file = system.file("birthdays.ics", package = "ical"))
```
# <span id="page-3-0"></span>Index

ical\_clean\_ical\_parsed, [2](#page-1-0) ical\_parse, [2](#page-1-0) ical\_parse\_df *(*ical\_parse*)*, [2](#page-1-0) ical\_parse\_list *(*ical\_parse*)*, [2](#page-1-0)